# ФЕДЕРАЛЬНОЕ АГЕНТСТВО СВЯЗИ

САНКТ-ПЕТЕРБУРГСКИЙ ГОСУДАРСТВЕННЫЙ УНИВЕРСИТЕТ ТЕЛЕКОММУНИКАЦИЙ им. проф. М.А. БОНЧ- БРУЕВИЧА

# *С.В.Протасеня*

Методические указания к лабораторным работам «Узлы и элементы биотехнических систем»

> **САНКТ-ПЕТЕРБУРГ 2014**

#### Исследование входного каскада усилителя биопотенциалов

Цель работы. Приобрести практические навыки в расчете параметров усилителей биопотенциалов

Задано. В типовой двухтранзисторной схеме дифференциального входного каскада усилителя биопотенциалов заданы значения re, R1, R2, R3.

Найти дифферециальный Кдф и синфазный Кснф коэффициенты усиления и коэффициент ослабления синфазного сигнала Коос. Исходные данные представлены в таблице 1. Воспользоваться выражением:

$$
K\partial\phi = \frac{\beta \bullet R1 \ / rc}{2 \bullet [rb + (1 + \beta) \bullet re]} \approx R1/2 \bullet re
$$

$$
Kch\phi = \frac{R1}{2 \cdot R3 + re}
$$

$$
Kocc = \frac{K\partial\phi}{Kc\mu\phi} \approx R3/re
$$

Таблица 1 Исходные данные

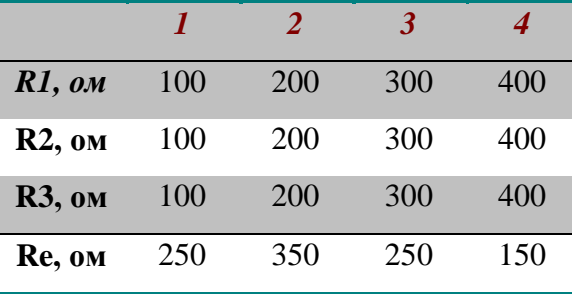

Нарисовать схему входного каскада усилителя биопотенциалов. Записать алгоритм вы-

числений в среде EXCEL и провести необходимые вычисления.

Провести необходимые расчеты и построить графические иллюстрации

#### **Исследование амплитудно-частотных характеристик фильтров различных видов**

**Цель работы.** Познакомится с классификацией и основными параметрами фильтров различных видов.

**Задано.** Тип фильтра

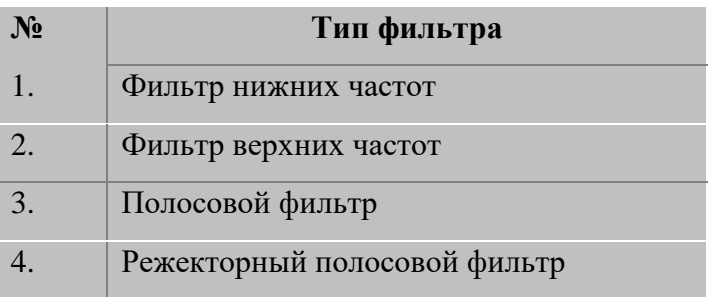

**Построить** амплитудно - частотную характеристику заданного фильтра, обозначить характерные параметры, объяснить их значение.

**Изучение схем и расчет параметров типовых генераторов синусоидальных колебаний на основе операционного усилителя.**

**Цель работы.** Приобрести практические навыки расчета параметров генераторов

**Задано.** Имеется схема популярного генератора с мостом Вина. (cм. пособие). Заданы параметры R1, R2, C1, C2

#### **Найти:**

частоту автоколебаний w0

$$
w0 = \sqrt{\frac{1}{(R1 \bullet R2 \bullet C1 \bullet C2)}}
$$

**Провести расчет** в соответствии с данными таблицы 3. **Принять** значение R3/R4>2 Таблица 3. Параметры элементов генератора

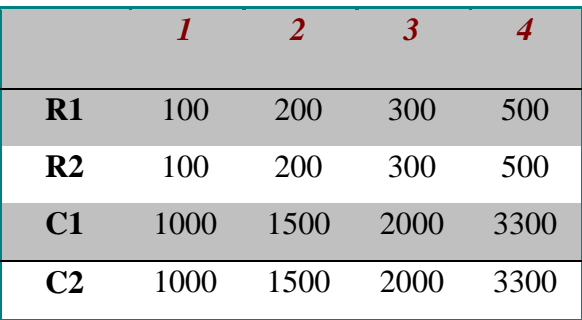

**Провести** необходимые расчеты и построить графические иллюстрации

#### **Изучение структурных схем источников питания**

**Цель работы.** Изучить структурные схемы источников питания, ознакомится с их достоинствами и недостатками.

**Задано.** Тип источника питания

**Необходимо:** нарисовать структурную схему источника питания. Определить достоинства и недостатки данной схемы.

Таблица 4. Тип источника

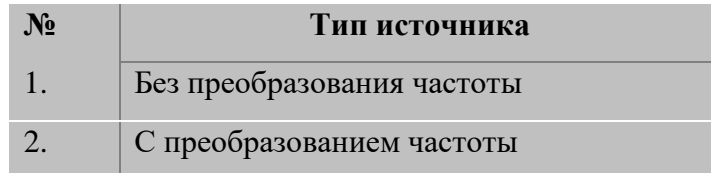

# **Изучение структурных схем аналоговых коммутаторов**

**Цель работы.** Изучить структурные схемы аналоговых коммутаторов, ознакомится с их достоинствами и недостатками.

**Задано.** Тип источника питания

**Необходимо:** нарисовать схему аналогового коммутатора. Определить достоинства и не-

достатки данной схемы.

Таблица 4. Тип коммутатора

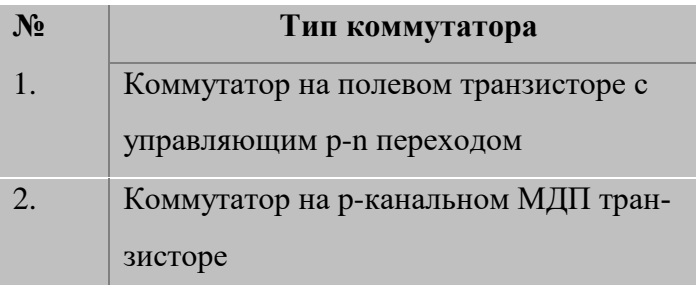